### МИНИСТЕРСТВО НАУКИ И ВЫСШЕГО ОБРАЗОВАНИЯ РОССИЙСКОЙ ФЕДЕРАЦИИ ОБНИНСКИЙ ИНСТИТУТ АТОМНОЙ ЭНЕРГЕТИКИ – филиал федерального государственного автономного образовательного учреждения высшего образования «Национальный исследовательский ядерный университет «МИФИ» (ИАТЭ НИЯУ МИФИ)

### **ТЕХНИКУМ ИАТЭ НИЯУ МИФИ**

 Утверждено Ученый совет ИАТЭ НИЯУ МИФИ Протокол №23.4 от24.04.2023 г.

### **РАБОЧАЯ ПРОГРАММА МЕЖДИЦИПЛИНАРНОГО КУРСА УЧЕБНОЙ ДИСЦИПЛИНЫ**

МДК.01.07 «ТЕХНИЧЕСКИЕ СРЕДСТВА УПРАВЛЕНИЯ В ОФИСЕ» *название программы модуля*

по специальности среднего профессионального образования

**46.02.01. " Документационное обеспечение управления и архивоведение"** *код, наименование специальности*

> Форма обучения очная

**Обнинск, 2022**

Программа составлена в соответствии с федеральным государственным образовательным стандартом среднего профессионального образования по специальности 46.02.01. " Документационное обеспечение управления и архивоведение" Программу составил: Преподаватель Техникума ИАТЭ НИЯУ МИФИ Ковнацкая Зоя Владимировна

Программа рассмотрена на заседании предметной цикловой комиссии специальности 09.02.04 «Информационные системы (по отраслям) и специальностей, связанных с информационными технологиями.

Протокол № от « » 2022 г.

Председатель ПЦК А.Ю.Мамонов

Составитель программы \_\_\_\_\_\_\_\_\_\_\_\_\_\_\_\_\_\_(З.В.Ковнацкая) «20» сентября 2022 г

# **Содержание**

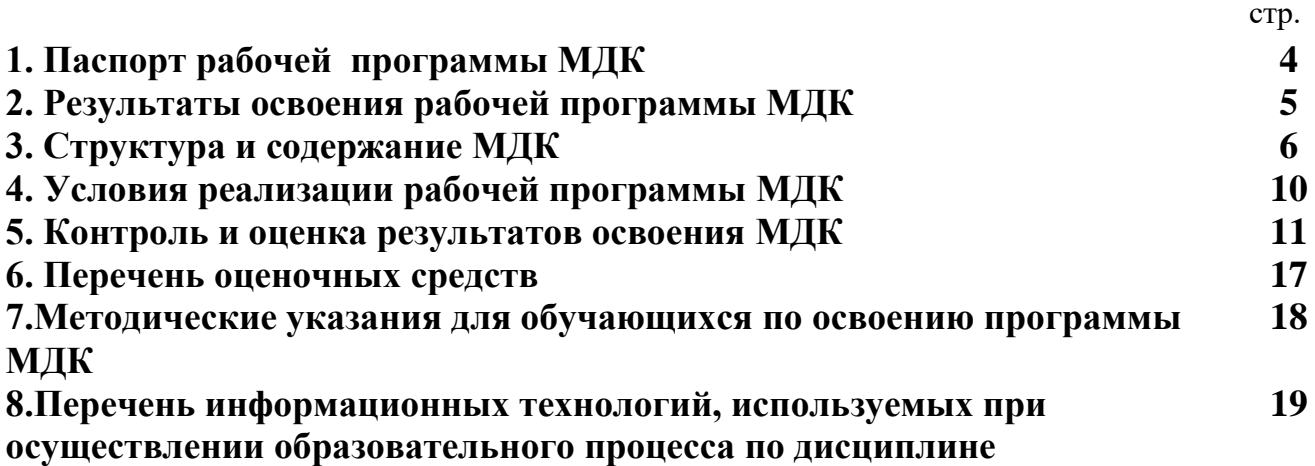

## **1.Паспорт рабочей программы МДК " Технические средства управления в офисе»**

#### *1.1. Область применения рабочей программы*

Рабочая программа по дисциплине **" Технические средства управления в офисе» "**является частью основной профессиональной образовательной программы по специальности 46.02.01. "Документационное обеспечение управления и архивоведение", входит в профессиональный модуль ПМ. 01 как МДК 01.07 и предусматривает освоение студентами следующих профессиональных компетенций:

- 1. Знать необходимый набор технических средств (ТС) для работы с документами в офисе.
- 2. Знать перечень расходных материалов, необходимых для эксплуатации ТС.
- 3. Уметь сделать вывод на печать документа любой сложности.
- 4. Уметь пользоваться программными и техническими средствами сканирования документов.
- 5. Уметь сканировать текст, изображение и таблицу
- 6. Знать виды и назначение средств копирования и размножения документов
- 7. Уметь скопировать любой документ в заданном масштабе
- 8. Уметь осуществлять телефонное обслуживание, принимать и передавать факсы.
- 9. Уметь подключить и настроить факсимильный аппарат.
- 10. Иметь представление о средствах упаковки, хранения и уничтожения документов

#### *1.2. Цели и задачи программы - требования к результатам освоения*

В результате освоения рабочей программы по дисциплине " Технические средства управления в офисе" обучающийся должен:

#### **получить практический опыт:**

- использования современных средств офисной техники;
- замены расходных материалов
- диагностики ошибок в работе технических средств;
- устранения ошибок методами, доступными пользователю
- установки и настройки периферийных устройств ввода-вывода;
- выполнения копирования и сканирования документов;
- передачи факсимильных сообщений;
- работы с сетевыми периферийными устройствами

**уметь:**

- выбрать наиболее рациональный принтер для вывода документа;
- напечатать документ на одной странице и с зеркальными полями;
- отсканировать текст, таблицу и рисунок;
- скопировать документ или любую его часть на копировальном аппарате;
- создать электронный архив документов;
- привести технические средства в рабочее состояние.

#### **знать:**

- технику безопасности при работе с устройствами вода вывода;
- необходимые для работы устройств расходные материалы.
- правила эксплуатации средств офисной техники

#### *1.3. Рекомендуемое количество часов на освоение дисциплины:*

Всего по учебному плану - 64 часа, в том числе: практических занятий - 64 часа,

Рекомендуется самостоятельная внеаудиторная работа для углубленного изучения следующих тем:

- "Устройства хранения и уничтожения документов

#### **2. Результаты освоения рабочей программы МДК**

Результатом освоения программы по дисциплине «Технические средства управления в офисе» является получение обучающимися профессиональных компетенций (ПК) в соответствии с их перечнем:

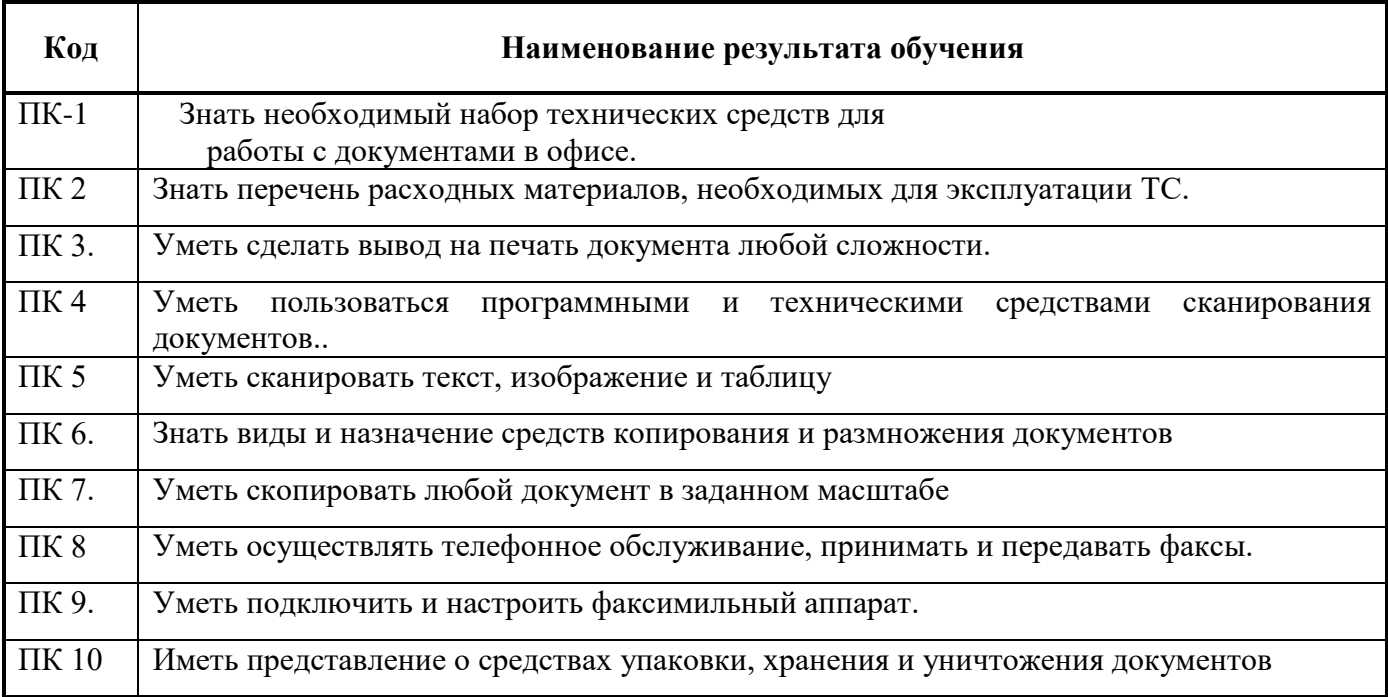

# 3.Структура и содержание МДК «Технические средства управления в офисе»

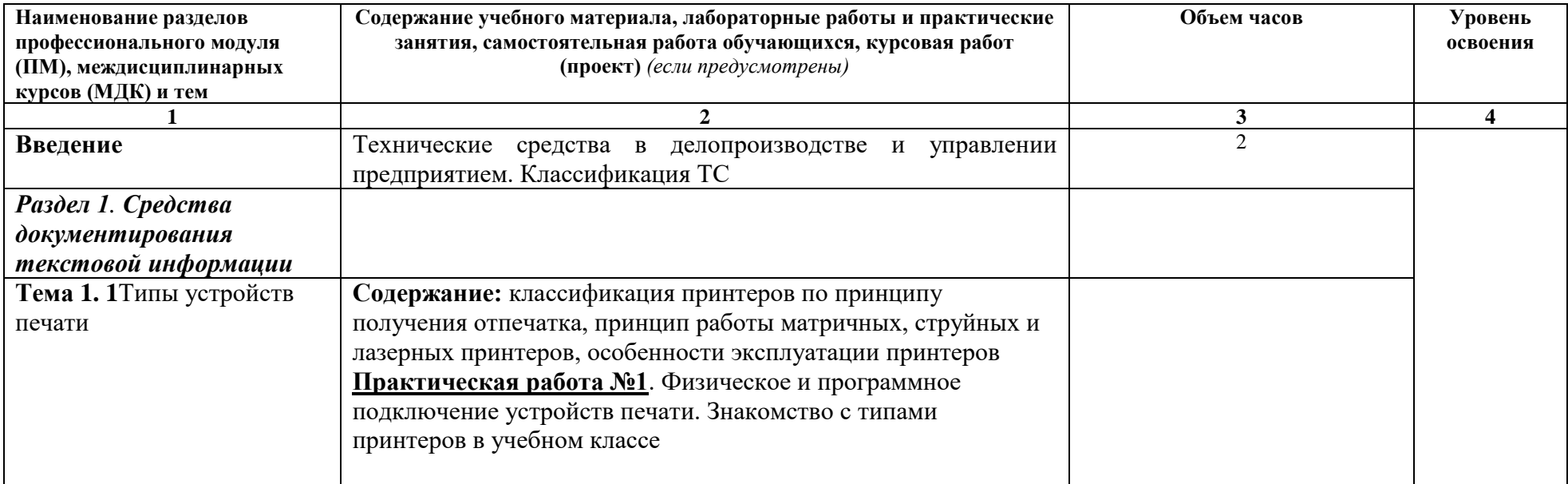

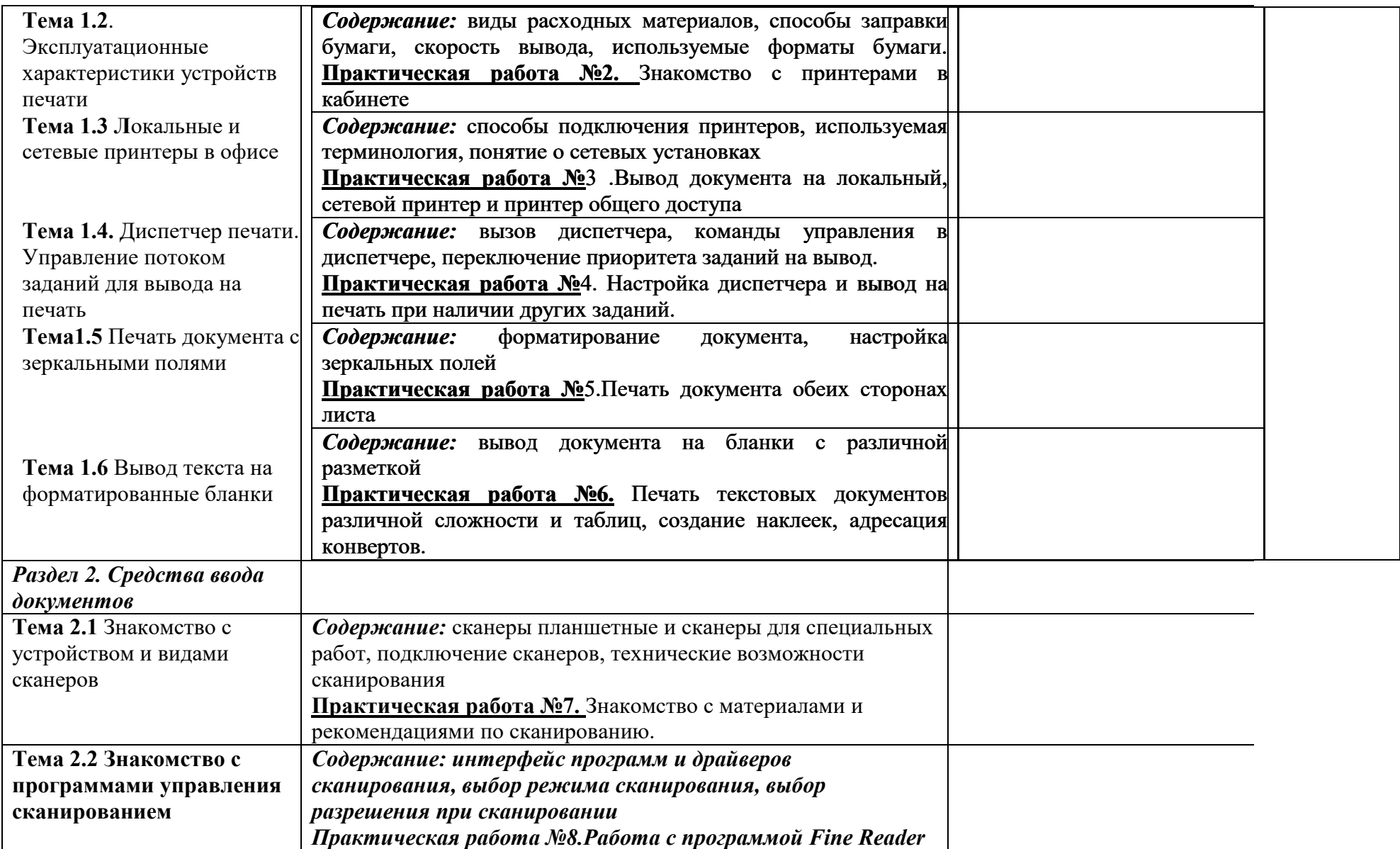

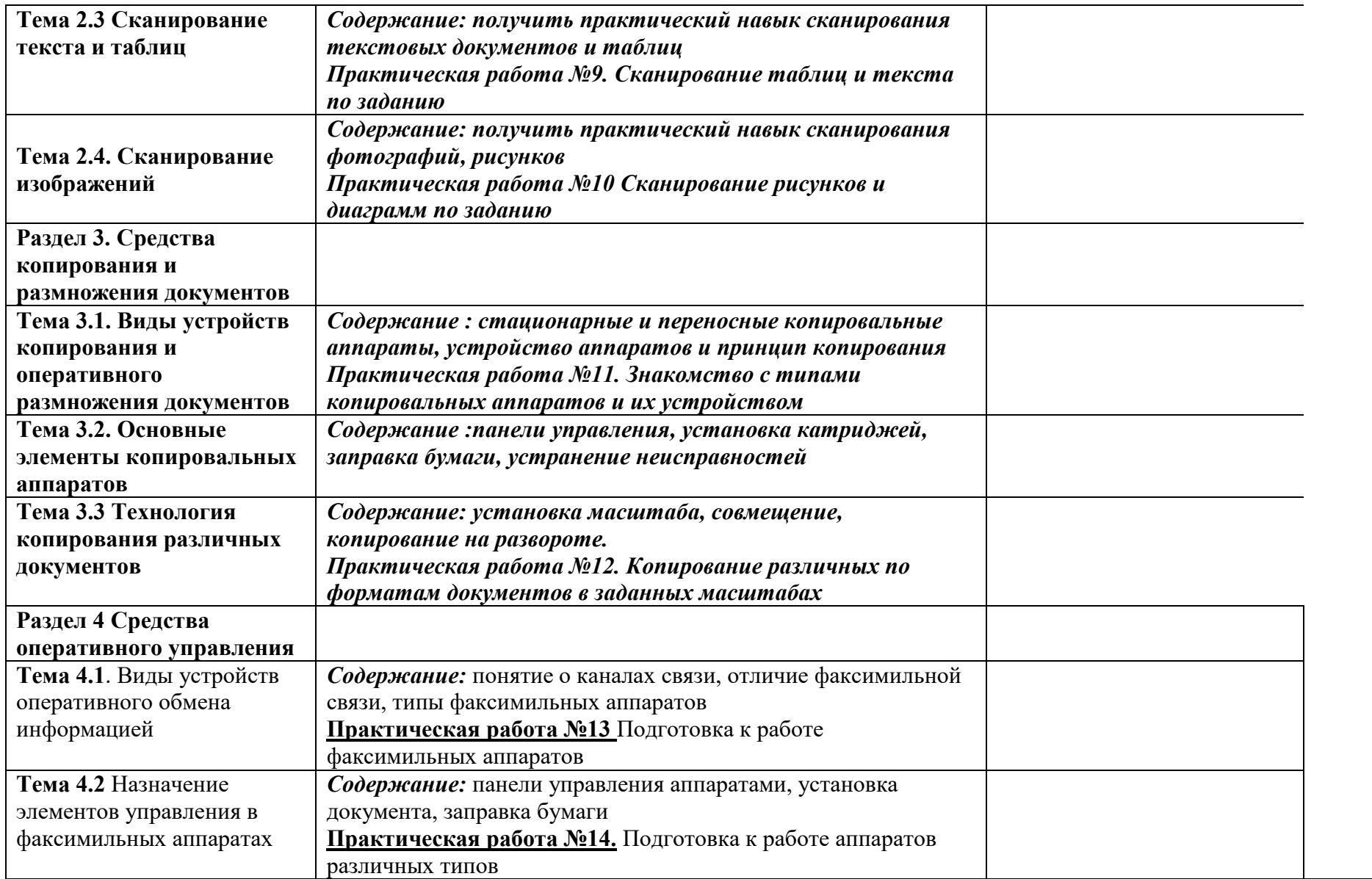

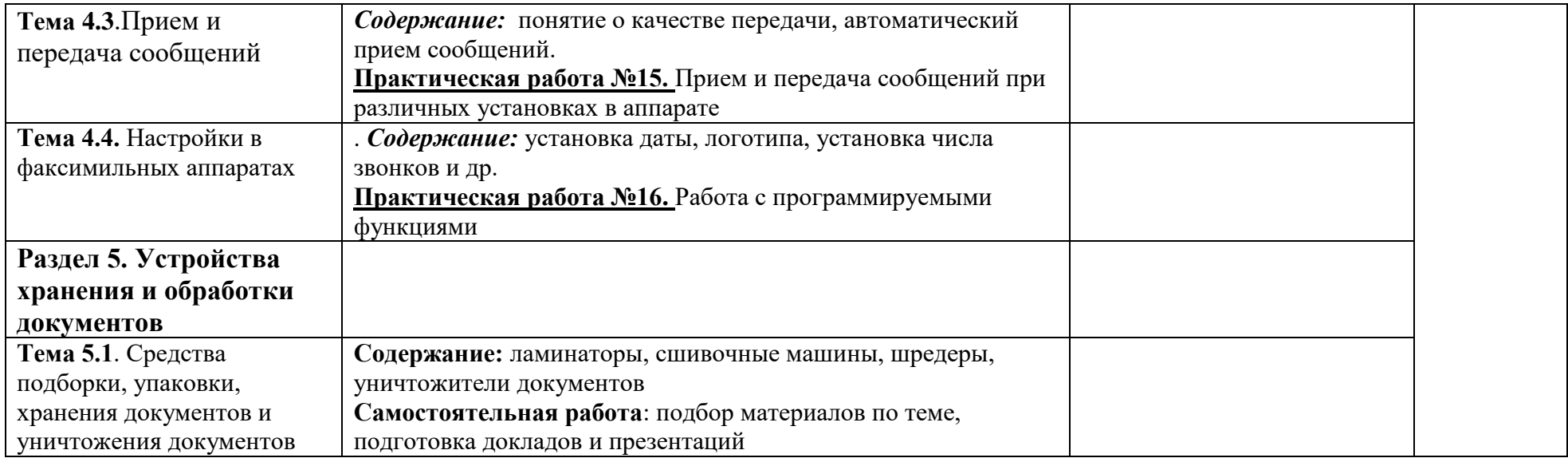

## **4. УСЛОВИЯ РЕАЛИЗАЦИИ РАБОЧЕЙ ПРОГРАММЫ МДК**

#### *4.1. Требования к минимальному материально-техническому обеспечению*

Программа реализуется в компьютерном классе Оборудование компьютерного класса:

- персональный компьютер- 23 места;
- принтер –3 шт;
- копировальные аппараты  $-2$  шт;
- сканеры  $-3$  шт;
- факсимильные аппараты 3 шт;
- видеопроектор;
- программы работы со сканерами.

#### *4.2. Информационное обеспечение обучения*

#### *4.2.1 Перечень основной и дополнительной учебной литературы, необходимой для освоения учебной дисциплины*

#### а) основная учебная литература:

1. Гребенюк, Е.И. Технические средства информатизации: Учебник / Е.И. Гребенюк. – М Academia, 2019. - 296 c

#### б) дополнительная учебная литература:

- 1. Практические руководства к принтерам и другим техническим средствам
- 2. Электронные материалы к практическим работам
- 3. Инструкции по выполнению практических работ

#### *4.2.2 Перечень ресурсов информационно-телекоммуникационной сети "Интернет", необходимых для освоения дисциплины*

#### *4.3. Общие требования к организации образовательного процесса*

Реализация компетентностного подхода при изучении дисциплины «ТЕХНИЧЕСКИЕ СРЕДСТВА УПРАВЛЕНИЯ В ОФИСЕ» предусматривает проведения практических занятий с использованием средств оргтехники, программ ввода вывода информации, электронных учебных изданий, обеспечением доступа каждого обучающегося к электронным материалам, предоставляемым преподавателем..

Учебные дисциплины и профессиональные модули, изучение которых предшествует освоению данной дисциплины:

- Информатика;
- Информационные технологии в профессиональной деятельности;

# **5. КОНТРОЛЬ И ОЦЕНКА РЕЗУЛЬТАТОВ ОСВОЕНИЯ МДК**

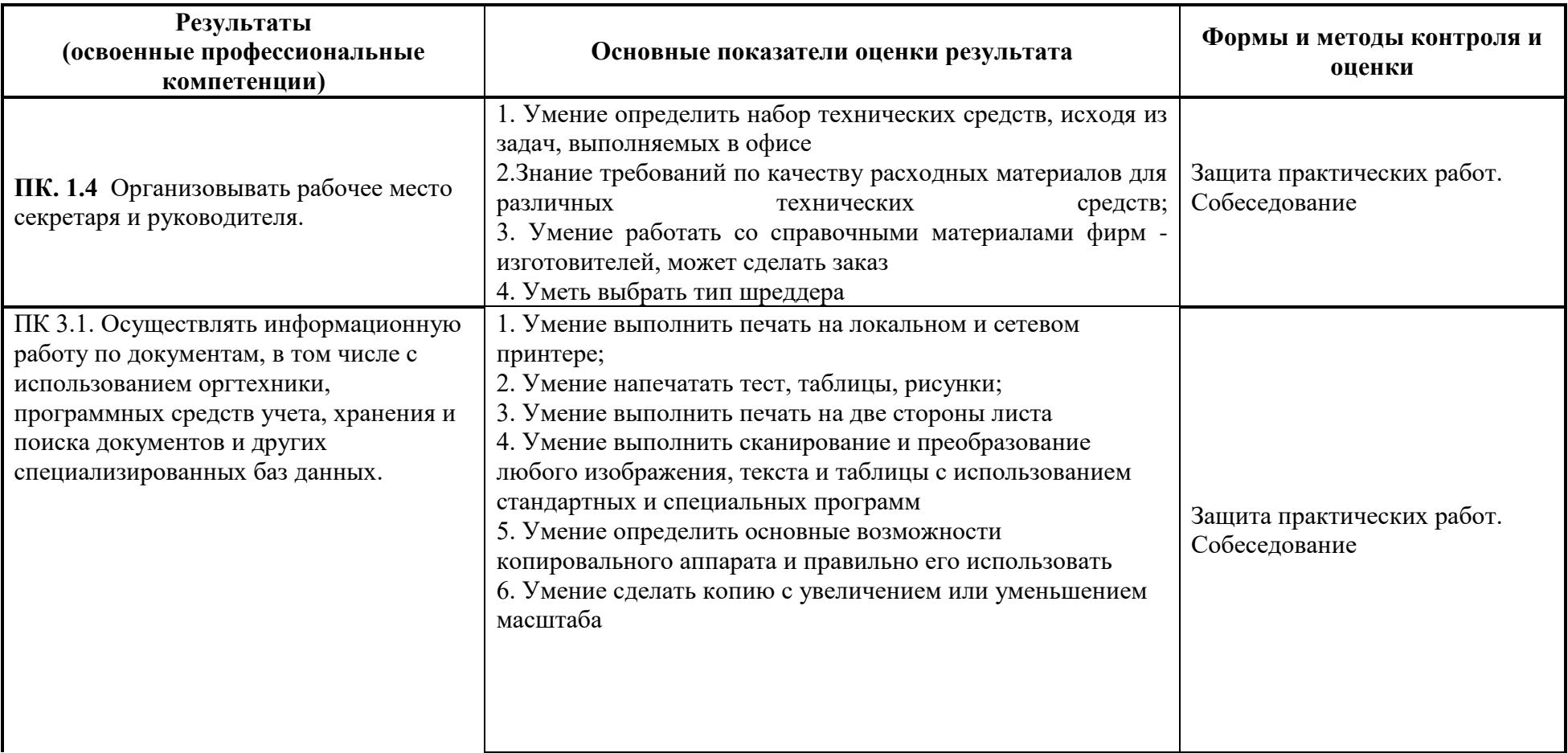

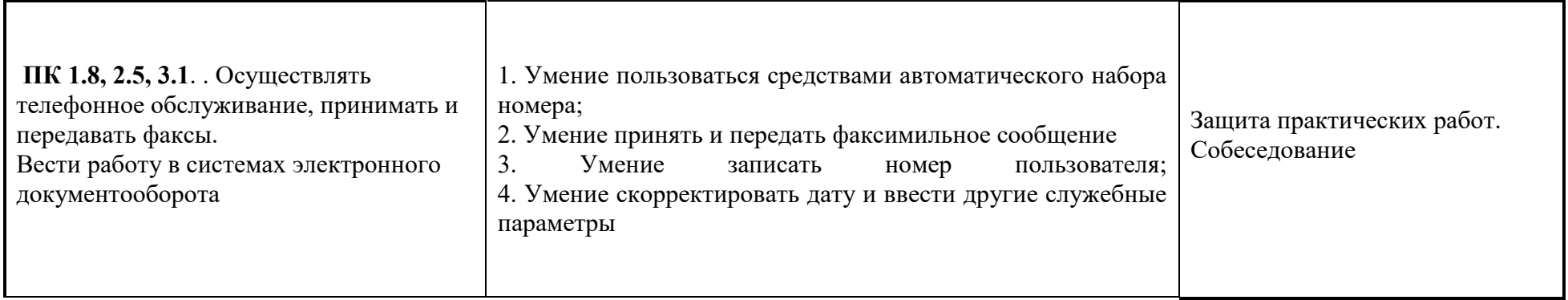

Формы и методы контроля и оценки результатов обучения должны позволять проверять у обучающихся не только сформированность профессиональных компетенций, но и развитие следующих общих компетенций и обеспечивающих их умений:

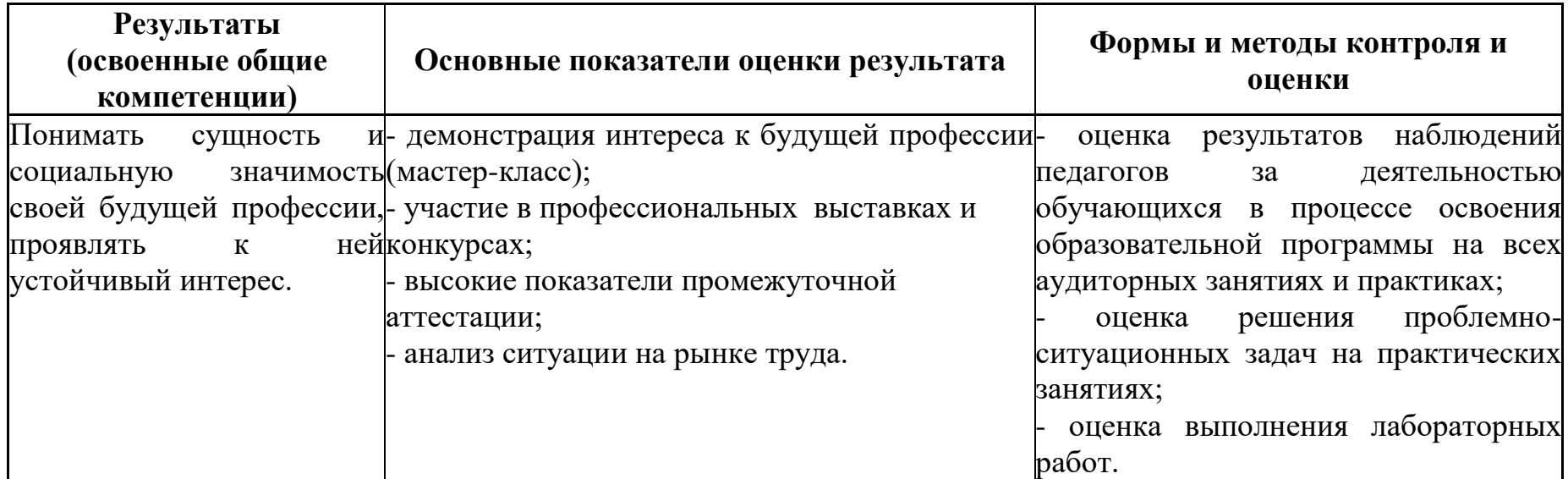

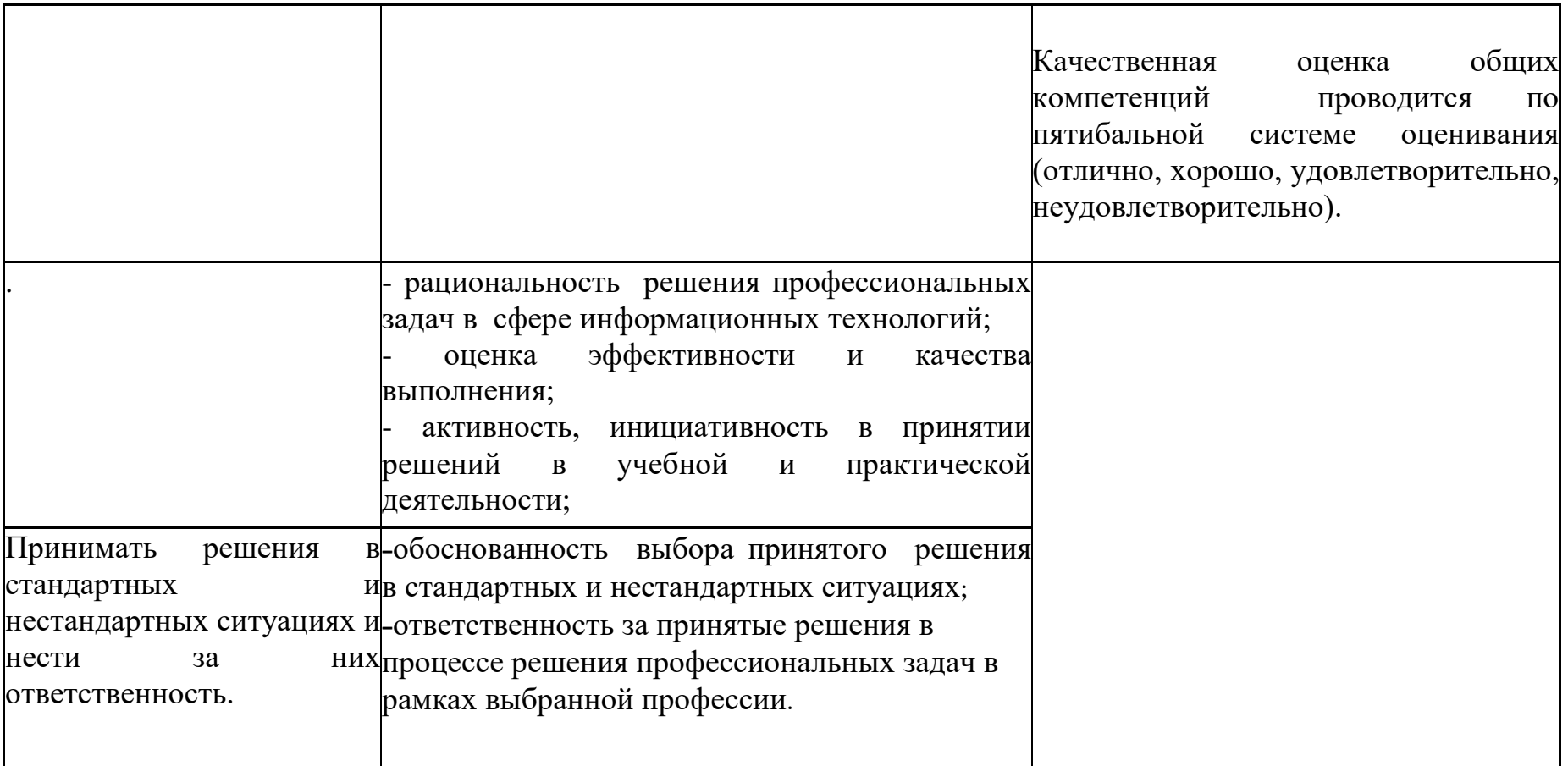

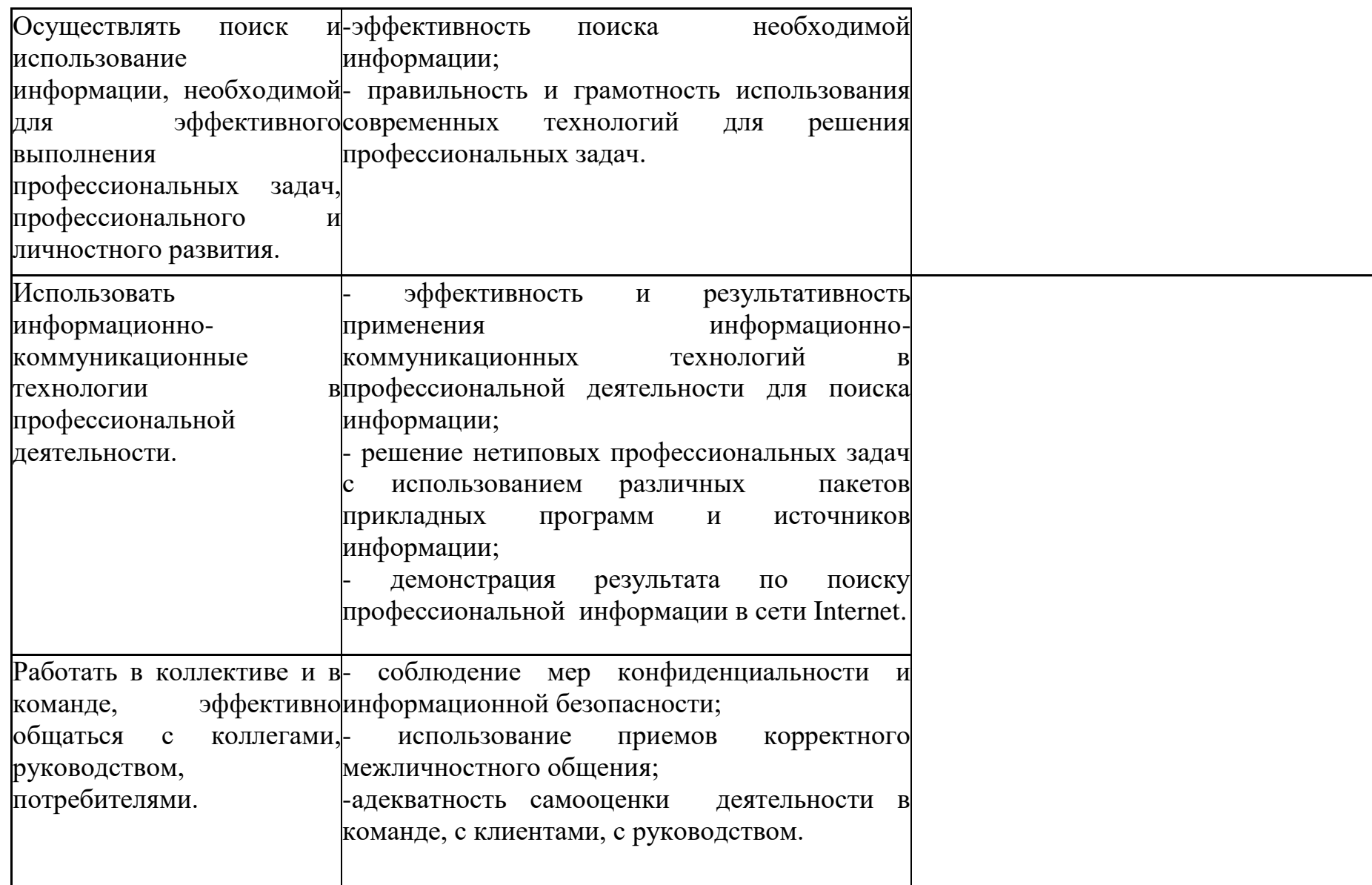

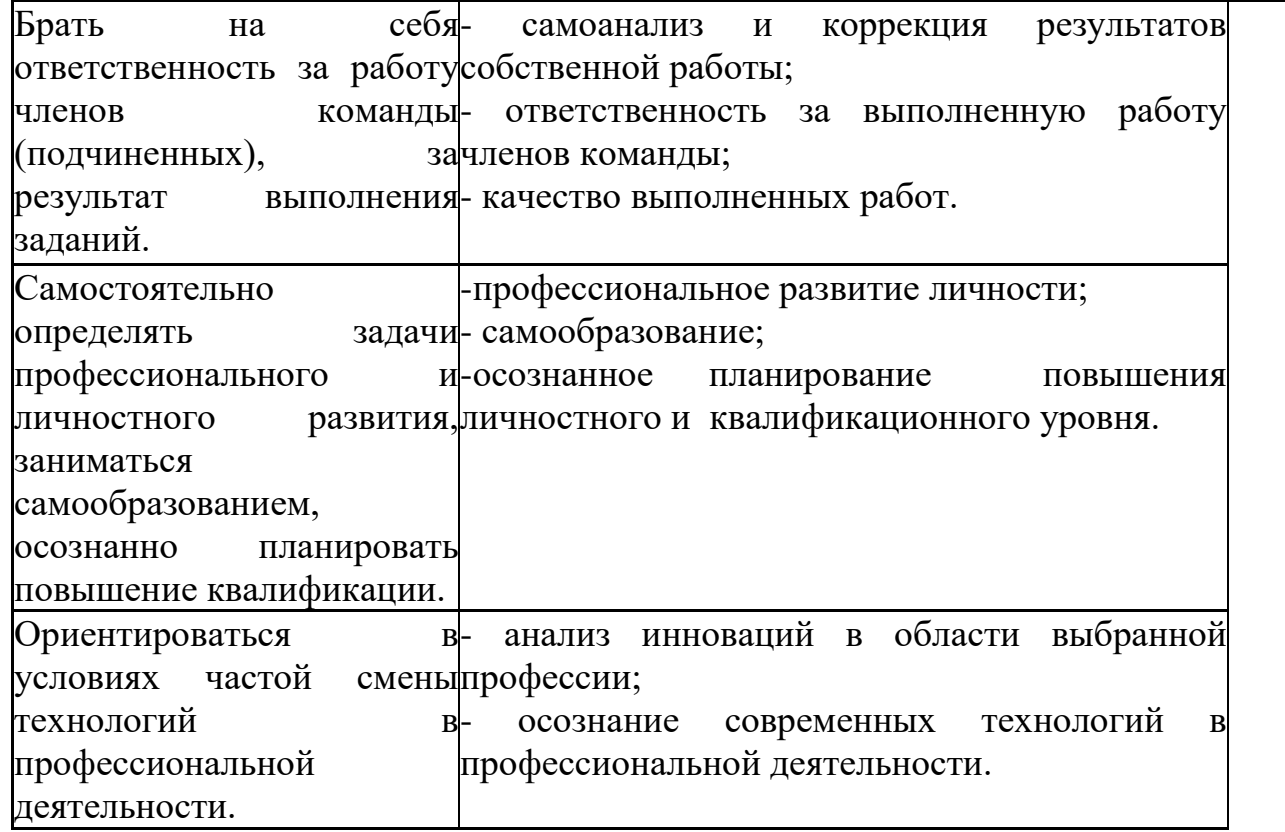

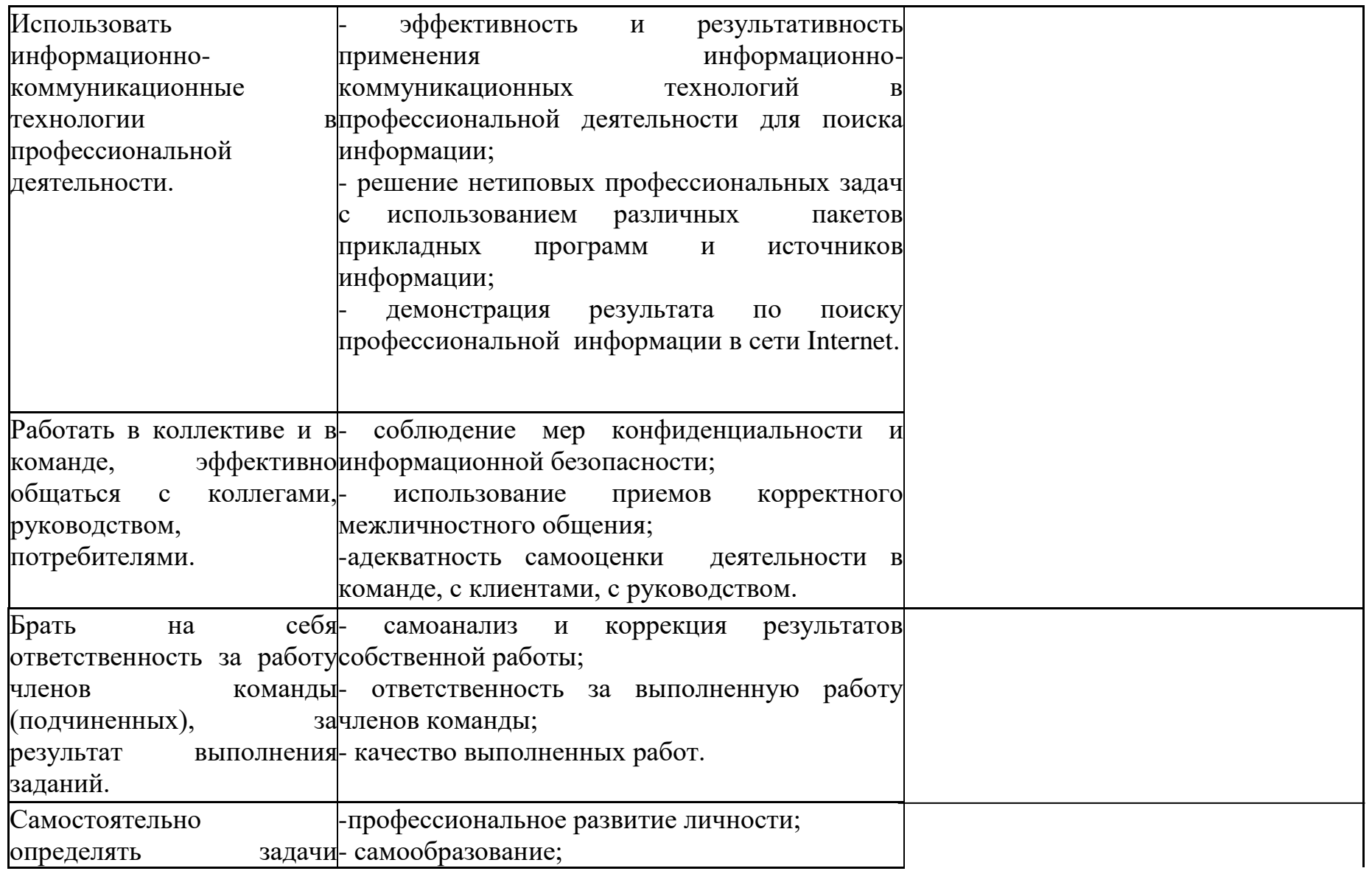

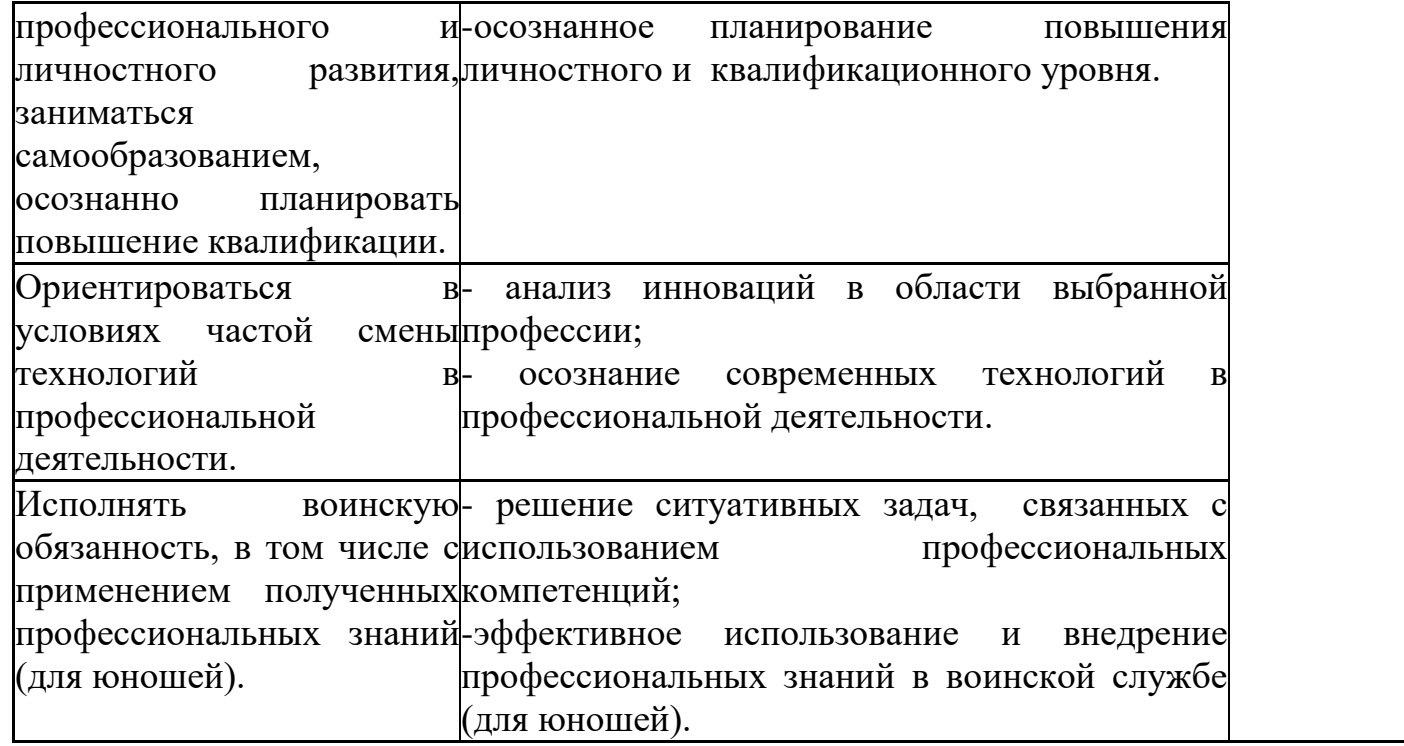

# **6.Перечень оценочных средств**

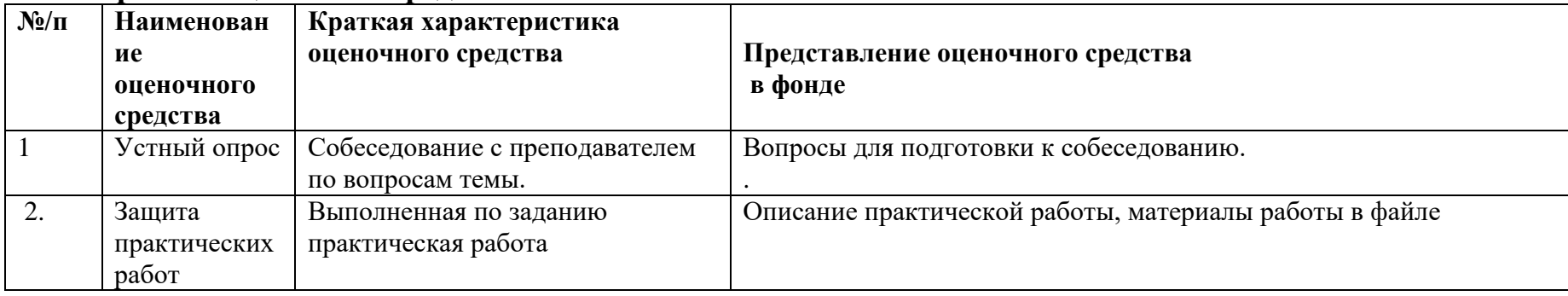

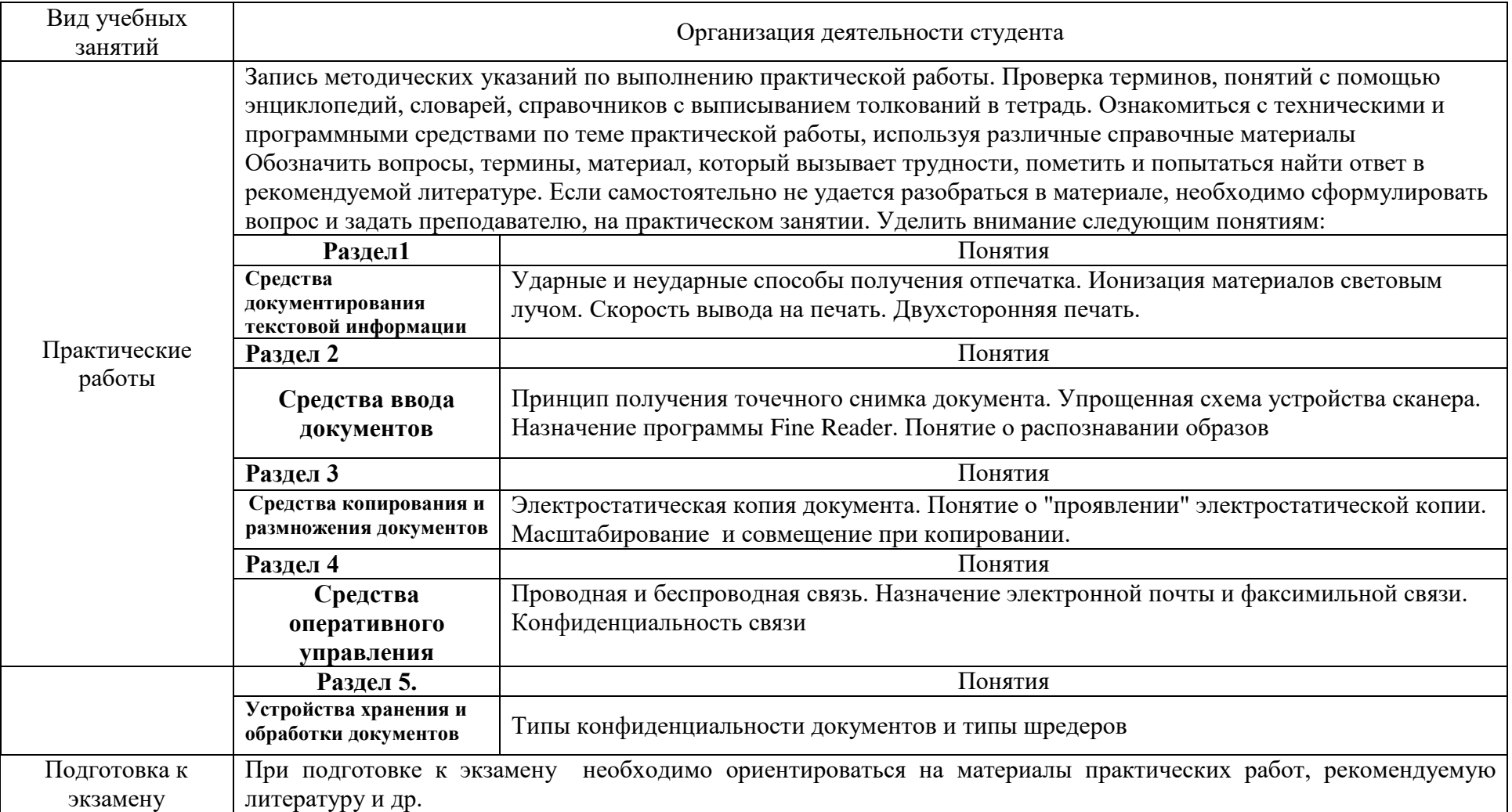

# **7. Методические указания для обучающихся по освоению программы МДК**

#### **8. Перечень информационных технологий, используемых при осуществлении образовательного процесса по МДК, включая перечень программного обеспечения и информационных справочных систем (при необходимости)**

При изучении разделов и тем по дисциплине применяются:

Информационные материалы по устройству и принципам работы технических средств, представляемые в папке «Общие документы» преподавателем;

*Руководство по программам сканирования;*

*Сайты фирм-разработчиков технических средств*

### **9. ИНЫЕ СВЕДЕНИЯ И (ИЛИ) МАТЕРИАЛЫ**

### **9.1 Перечень образовательных технологий, используемых при осуществлении образовательного процесса по учебной дисциплине**

Для преподавания дисциплины предусмотрены традиционные технологии в рамках аудиторных занятий и самостоятельная работа студентов.

Аудиторные занятия включают:

- практические работы, предназначенные для ознакомления с основами работы технических средств и получения навыков их практического применения

Самостоятельная работа студентов предназначена для внеаудиторной работы по закреплению теоретического курса и практических навыков дисциплины; по изучению дополнительных разделов дисциплины.

# **9.2 КОНКРЕТИЗАЦИЯ РЕЗУЛЬТАТОВ ОСВОЕНИЯ ДИСЦИПЛИНЫ**

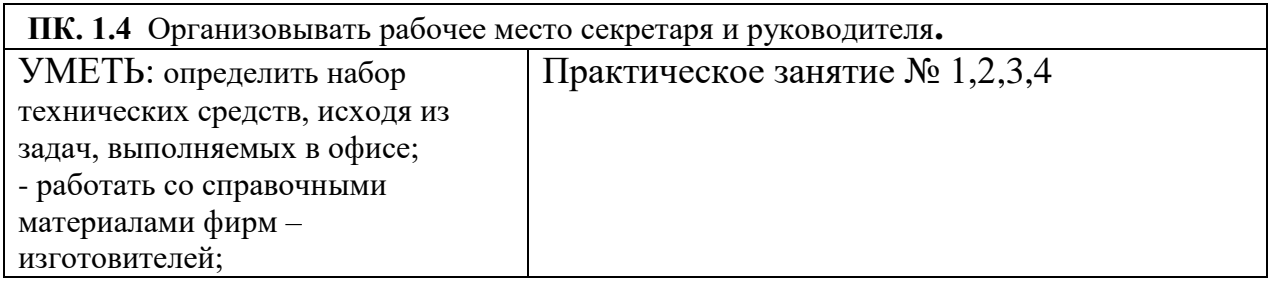

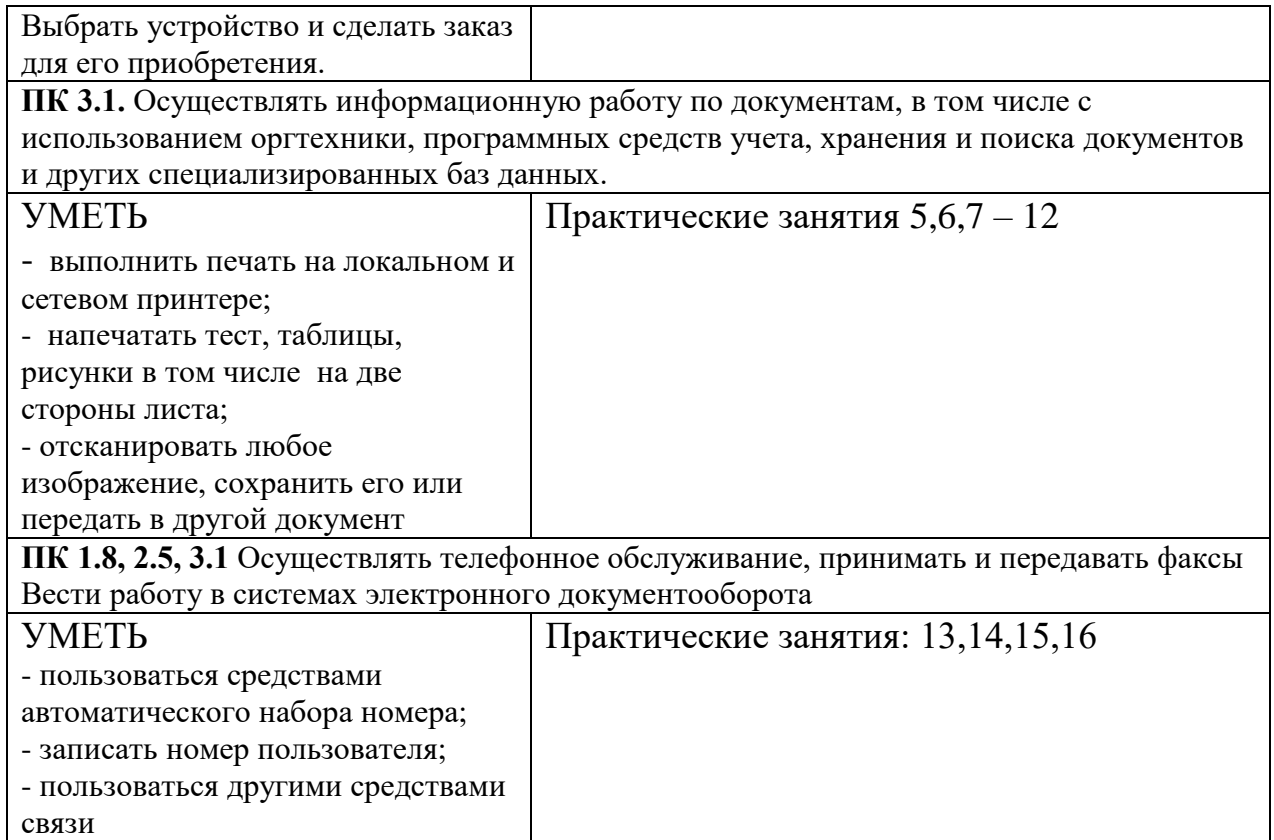

Разработчики:

Ковнацкая Зоя Владимировна, преподаватель техникума ИАТЭ\_\_\_